## МУНИЦИПАЛЬНОЕ БЮДЖЕТНОЕ УЧРЕЖДЕНИЕ ДОПОЛНИТЕЛЬНОГО ОБРАЗОВАНИЯ ЦЕНТР ДОПОЛНИТЕЛЬНОГО ОБРАЗОВАНИЯ «ПОИСК»

Принята на заседании методического совета «03» 04 2023г. Протокол №4

Утверждаю: Директор МБУ ДО ЦДО «Поиск» И.А.Шейфер-Грушко Приказ № 87 от «22» 03 2023г.

МБУ ДО ЦДО "ПОИСК"

Подписано цифровой подписью:<br>МБУ ДО ЦДО "ПОИСК"<br>Дата: 2023.04.12 11:24:33 +05'00'

# **ДОПОЛНИТЕЛЬНАЯ ОБЩЕОБРАЗОВАТЕЛЬНАЯ ОБЩЕРАЗВИВАЮЩАЯ ПРОГРАММА**

технической направленности **«Уроки видеомонтажа»**

Возраст обучающихся: 10 -18 лет

Срок реализации: 4 месяцев

Автор-составитель: Шайбекян Симен Карапетович, педагог дополнительного образования

г.Нефтеюганск, 2023г.

#### **Пояснительная записка**

Одна из задач дополнительного образования - содействовать воспитанию нового поколения, отвечающего по своему уровню развития и образу жизни условиям информационного общества. Для этого обучающимся предлагается осваивать способы работы с информационными потоками, искать необходимую информацию, анализировать ее, выявлять в ней факты и проблемы, самостоятельно ставить задачи, структурировать и преобразовывать информацию в текстовую и мультимедийную форму, использовать ее для решения учебных и жизненных задач.

Знание технологии видеомонтажа позволяет обучающимся создавать высококачественные фильмы при реализации школьных творческих проектов (подготовки к концертам, мероприятиям, олимпиадам, конкурсам), поэтому разработка программ по основам видеомонтажа для обучающихся старших классов является актуальной. Кроме того, сейчас на рынке труда наблюдается дефицит кадров в области обработки видео, что создает дополнительный стимул для обучающихся.

Система дополнительного образования позволяет обучить основам и создать условия для развития творчества в области детского телевидения. Местные телеканалы заинтересованы в том, чтобы создавать как можно больше передач, касающихся злободневных проблем нашего города, региона. При этом возможность организовать собственное телепроизводство в рамках учреждения дополнительного образования становится вполне реальной. Остаётся только получить доступ к телеэфиру, и взаимовыгодное сотрудничество местных телестанций и детских телестудий станет реальностью.

## *Нормативно-правовое обеспечение*

Дополнительная общеобразовательная программа разработана в соответствии:

- Указом Президента Российской Федерации от 7 мая 2018 года № 204 «О национальных целях и стратегических задачах развития Российской Федерации на период до 2024 года» (в ред. от 21.07.2020) Национальный проект «Образование», Федеральные проекты «Современная школа» и «Успех каждого ребенка»;

- Статьей 12 Федерального Закона от 29.12.2012г. № 273-ФЗ «Об образовании в Российской Федерации»;

- Концепцией развития дополнительного образования в РФ до 2030 года, утвержденной распоряжением Правительства РФ от 31.03.2022 г. № 678 р;

- Стратегией развития воспитания в Российской Федерации на период до 2025 года, утвержденной Распоряжением Правительства Российской Федерации от 29 мая 2015 г. № 996-р.;

- Приказом Минпросвещения России от 27.07.2022г. №629 «Об утверждении порядка организации и осуществления образовательной деятельности по дополнительным общеобразовательным программам»;

- Приказом Министерства науки и высшего образования РФ и Министерства просвещения РФ от 30 июня 2020 г. № 845/369 «Об утверждении Порядка зачета организацией, осуществляющей образовательную деятельность, результатов освоения обучающимися учебных предметов, курсов, дисциплин (модулей), практики, дополнительных образовательных программ в других организациях, осуществляющих образовательную деятельность»;

- Письмом Министерства образования и науки РФ от 18.11.2015 г. №09-3242 «О направлении Методических рекомендаций по проектированию дополнительных общеразвивающих программ (включая разноуровневые);

- Письмом Минобрнауки РФ от 11.12.2006г. №06-1844 «О Примерных требованиях к программам дополнительного образования детей»;

- Постановлением Главного государственного санитарного врача РФ от 28.09.2020 №28 «Об утверждении СанПиН 2.4.3628-20 «Санитарноэпидемиологические требования к организациям воспитания и обучения, отдыха и оздоровления детей и молодежи»;

- Государственной программой Ханты-Мансийского автономного округа – Югры «Развитие образования», утверждённой постановлением Правительства Ханты-Мансийского автономного округа- Югры от 31.10.2021 № 468-п;

- Концепцией персонифицированного финансирования системы дополнительного образования детей в Ханты-Мансийском автономном округе-Югре, приказом Департамента образования и молодежной политики Ханты-Мансийского автономного округа-Югры от 04.06.2016 №1224 «Об утверждении Правил персонифицированного финансирования дополнительного образования детей в ХМАО-Югре» (с изменениями от 12.08.2022 № 10-П-1692, 23.08.2022 №10-П-1765).

### *Требования к квалификации педагога дополнительного образования*

Высшее профессиональное образование или среднее профессиональное образование в области, соответствующей профилю объединения, секции, студии без предъявления требований к стажу работы, либо высшее профессиональное образование или среднее профессиональное образование и дополнительное профессиональное образование по направлению «Образование и педагогика» без предъявления требований к стажу.

*Уровень программы -* стартовый. Предполагает использование и реализацию таких форм организации материала, которые допускают освоение специализированных знаний и языка, гарантированно обеспечивают трансляцию общей и целостной картины в рамках содержательнотематического направления программы.

#### *Направленность программы:* техническая.

*Актуальность программы* определяется интересом детей и подростков, стремящихся освоить новые формы деятельности, популярные в детской и молодежной среде, а именно: кино-видеосъемка и видеомонтаж.

Значимость образовательной программы **«Уроки видеомонтажа»** обусловлена требованиями современного общества, его культуры, которая становится все более зрелищной, и где навыки создания видеофильма

становятся неотъемлемыми атрибутами и частью профессиональных требований в любой сфере деятельности. Данная программа направлена на овладение учащимися знаниями, умениями и навыками работы с программными средствами видеомонтажа, на развитие интеллектуальных и творческих способностей детей, формирование эстетического и эргономического вкуса, привлечение их к общественной жизни Центра «Поиск», школы, города. Занятия видеомонтажом способны расширять познавательный кругозор, развивать наглядно-образное мышление, воспитывать мотив труда (потребность в труде, стремление принести людям пользу, желание овладеть профессией и достичь высоких результатов в работе). Актуальность данной программы заключается в приобретении учащимися практических навыков работы, как с новейшими программными средствами видеомонтажа, так и с техническими средствами видеосъемки.

*Новизна программы* состоит в комплексном методе обучения в рамках одного направления принципиально разным видам деятельности. Занятия в объединении позволяют, как сформировать технические навыки работы с программами видеомонтажа, так и развить интеллектуально-творческие способности обучающихся в процессе работы над созданием видеофильма. Кроме того, использование «синема-технологий» является эффективным средством воспитания нравственных ориентиров детей.

*Цель* **-** развитие творческого мышления, коммуникативных качеств, интеллектуальных способностей и нравственных ориентиров личности в процессе создания видеофильмов и телерепортажей.

### *Задачи*

*Предметные:*

- познакомить с основами видеотворчества, жанрами и направлениями развития мирового кино, телевидения;

- обучить основам сценарного мастерства;

-научить основам видеосъёмки, видеомонтажа и озвучивания видеофильма;

## *Метапредметные:*

- развивать способности к самовыражению и образному восприятию окружающего мира;

- развивать познавательные способности;

- формировать устойчивый интерес к видеоискусству;

- развивать творческие способности и художественный вкус.

*Личностные:*

- воспитывать общую культуру, этикет общения и поведения;

- научить оценивать собственные возможности и работать в творческой группе;

- воспитывать личностные качества: трудолюбие, ответственность, аккуратность.

*Адресат программы* - обучающиеся 10 до 18 лет.

Это возраст, когда подростки учатся общаться и оценивать свои возможности. Происходит бурное психофизиологическое развитие и перестройка социальной активности. Когда самостоятельно подросток создаёт видеоклип и, оценивает свои возможности по видеомонтажу.

## *Условия реализации программы*

Образовательная программа предусматривает проведение занятий в групповой форме. Количество учащихся в группе минимальное - 10, максимальное - 30.

В группы принимаются все желающие, заинтересованные в данной программе, группа формируется по результатам входного контроля.

*Сроки реализации программы* 4 месяца.

## *Режим занятий*

Занятия проходят 2 раза в неделю по 2 академических часа с 10 минутным перерывом.

*Форма обучения* очная, с применением дистанционных образовательных технологий.

*Формы занятий:* групповая.

## *Планируемые результаты программы*

*Предметные:* обучающиеся

- познакомятся с основами видеотворчества, жанрами и направлениями развития мирового кино, телевидения;

- научатся основам сценарного мастерства;

- научатся основам видеосъёмки, видеомонтажа и озвучивания видеофильма;

*Метапредметные:* у обучающихся

- разовьются способности к самовыражению и образному восприятию окружающего мира;

- разовьются познавательные способности;

- сформируется устойчивый интерес к видеоискусству;

- разовьются творческие способности и художественный вкус.

*Личностные:* обучающиеся

- освоят общую культуру, этикет общения и поведения;

- научатся оценивать собственные возможности и работать в творческой группе;

- приобретут опыт проявления личностных качеств: трудолюбия, ответственности, аккуратности.

# *Периодичность оценки результатов и способы определения их результативности*

Для оценки уровня освоения дополнительной общеобразовательной программы

проводится посредством входного, текущего контроля, промежуточной и итоговой аттестации

Входной контроль определяет готовность слушателей к обучению по конкретной программе и проводится в форме: наблюдения и беседы.

Текущий контроль выявляет степень сформированности практических умений и навыков, учащихся в выбранном ими виде деятельности. Текущий контроль осуществляется без фиксации результатов в форме: самостоятельной практической работы.

Промежуточная аттестация проводится в конце декабря: самостоятельной практической работы.

Итоговая аттестация проводиться по завершению всего объёма дополнительной общеобразовательной программы в форме: практической работы (монтаж видеосюжета).

По качеству освоения программного материала выделены следующие уровни знаний, умений и навыков:

 Высокий – программный материал усвоен обучающимся полностью. Активное участие в делах объединения, достижения на уровне города, региона.

 Средний – усвоение программы в полном объеме, при наличии несущественных ошибок. Активное участие в делах объединения, достижения на уровне учреждения и города.

 Ниже среднего – усвоение программы в неполном объеме, допускает существенные ошибки в теоретических и практических заданиях. Активное участие в делах объединения, достижения на уровне учреждения.

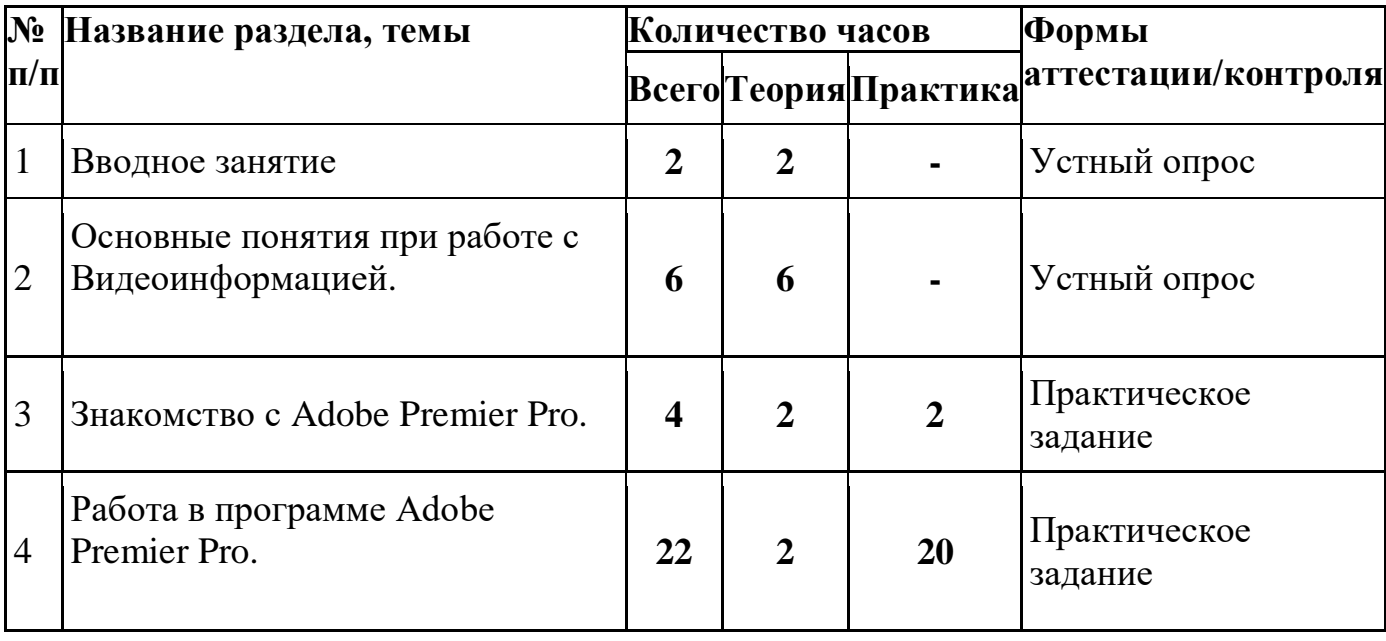

### **Учебный план**

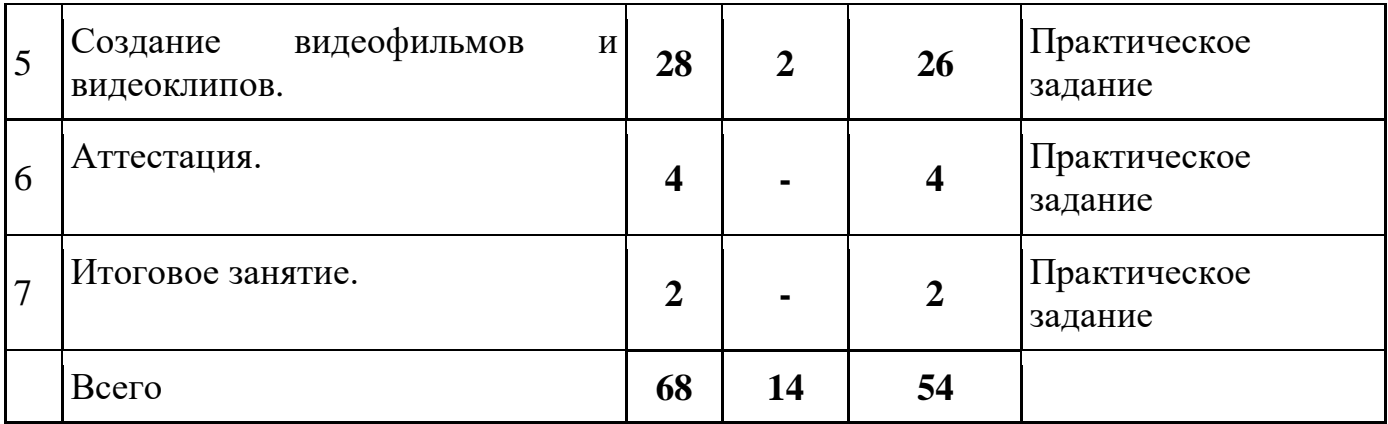

# **Календарный учебный график**

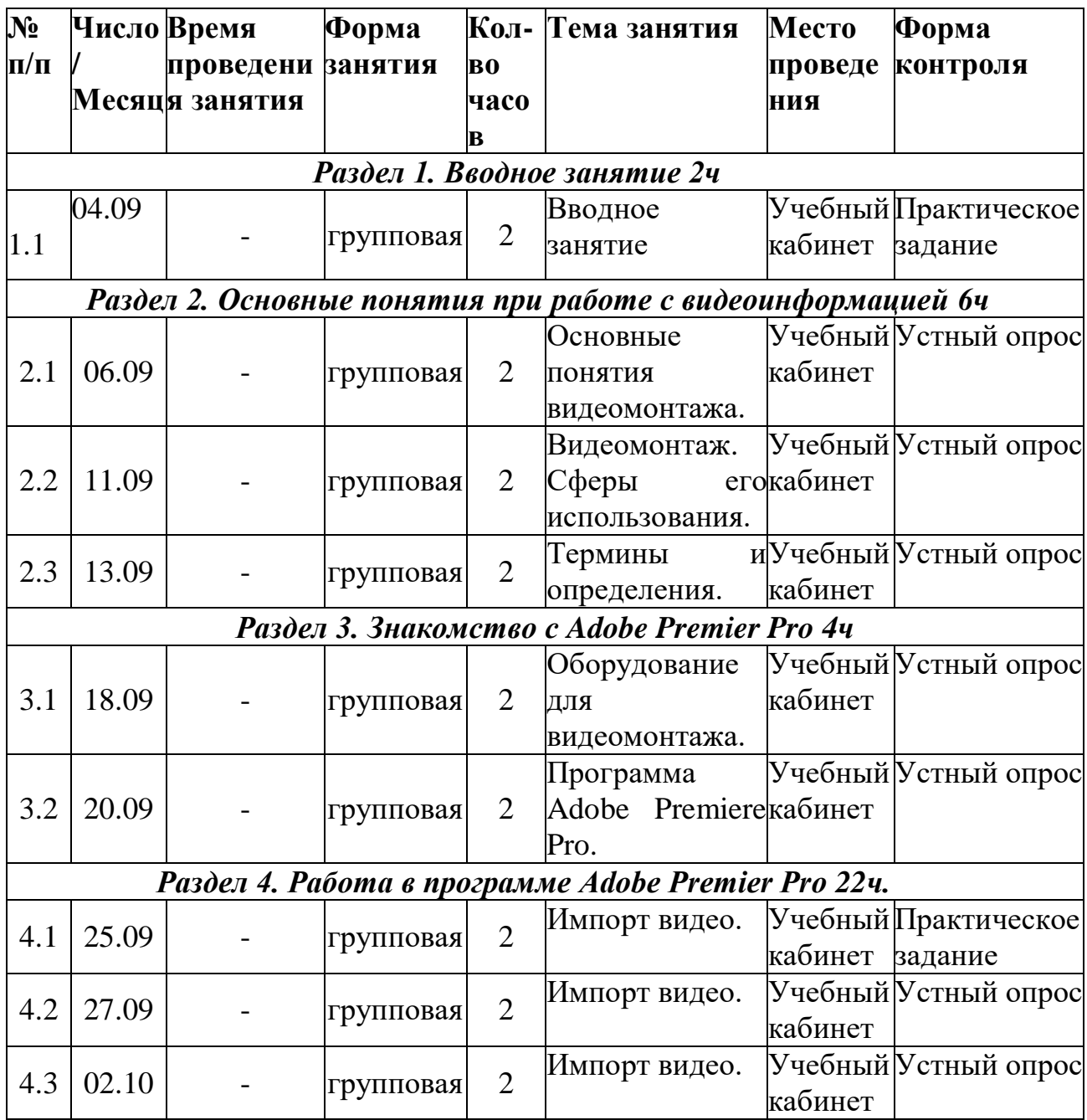

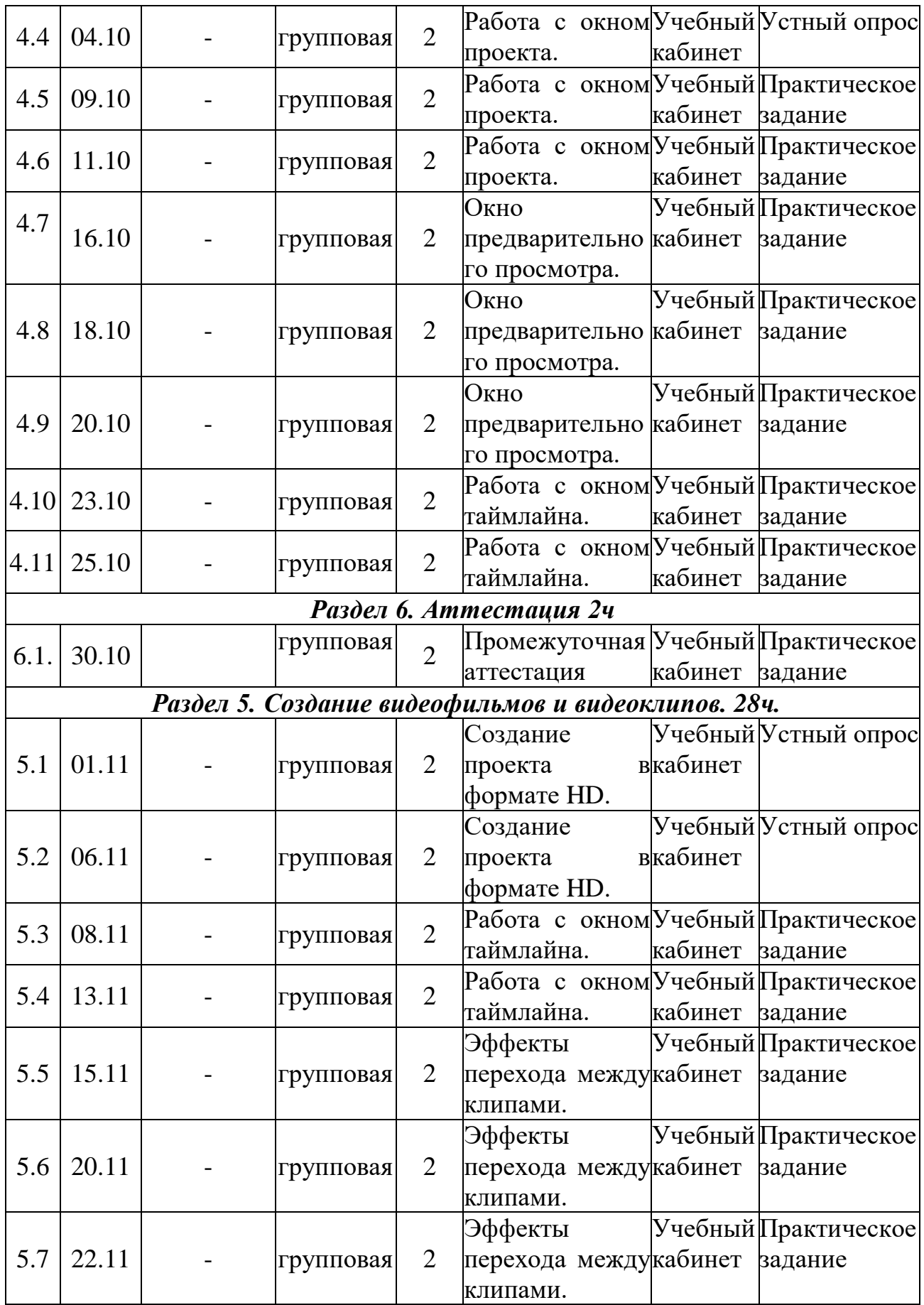

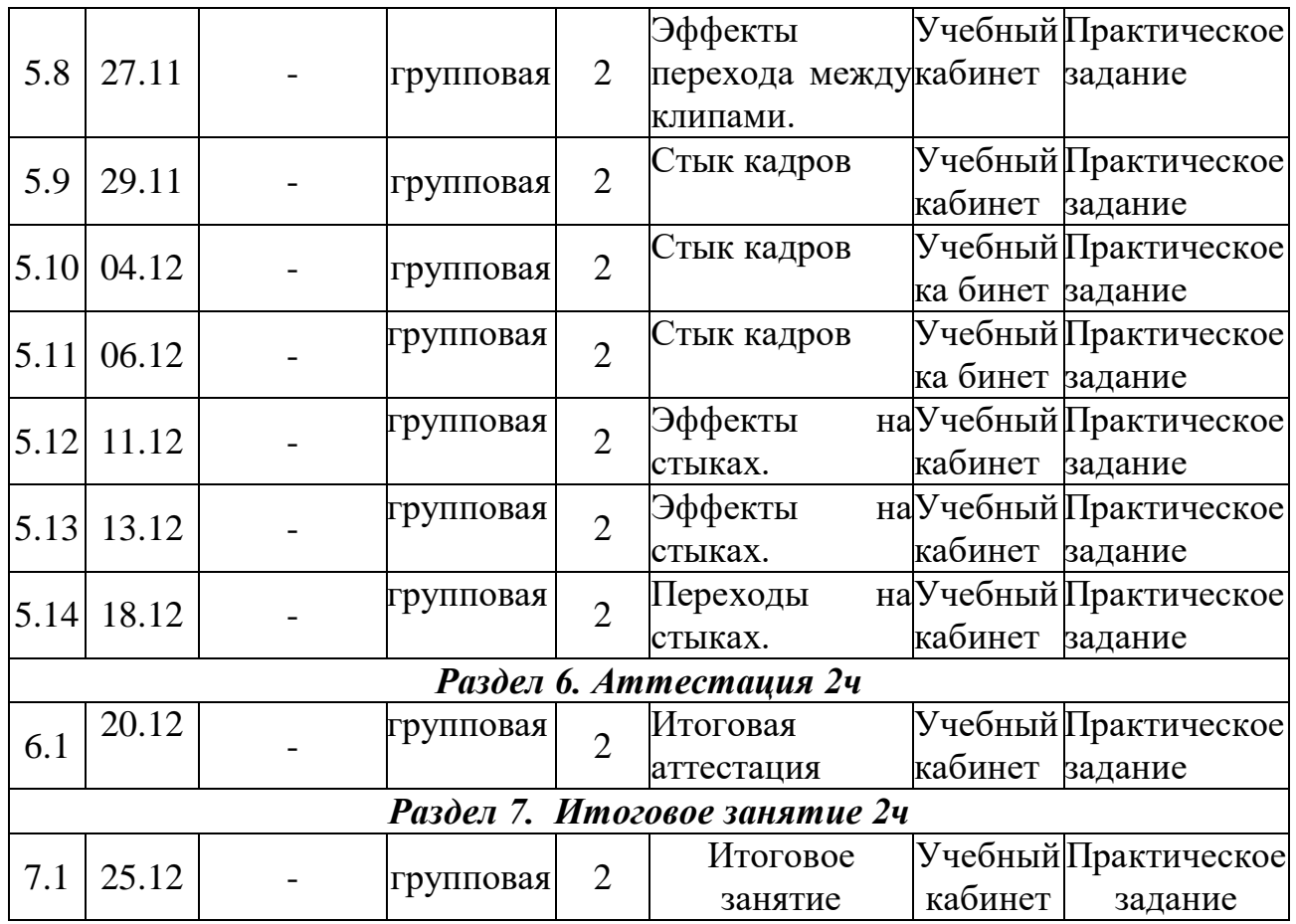

## **Содержание программы:**

## **Раздел I. Вводное занятие 2ч.**

1.1. Тема: Вводное занятие. *Теория:* Цели и задачи, содержание, режим и формы проведения занятий. Правила поведения на занятиях. Инструктаж по технике безопасности, по правилам дорожного движения. Согласование расписания занятий.

# **Раздел II. Основные понятия при работе с видеоинформацией. 6ч.**

## **2.1. Тема: Теория***:* **Основные понятия видеомонтажа.**

**2.2 Тема: Теория:** Видеомонтаж. Сферы его использования.

2.3. **Тема: Теория**: Термины и определения.

# **Раздел III. Знакомство с Adobe Premier Pro. 4ч.**

**3.1. Тема: Теория***:* Оборудование для видеомонтажа.

**3.2. Тема: Практика:** Программа Adobe Premiere Pro.

# **Раздел IV. Работа в программе Adobe Premier Pro. 22ч.**

**4.1. Тема: Практика:** Импорт видео.

**4.2. Тема: Практика:** Импорт видео.

**4.3. Тема: Практика:** Импорт видео.

**4.4. Тема: Теория:** Работа с окном проекта.

**4.5. Тема: Теория:** Работа с окном проекта.

**4.6. Тема: Теория:** Работа с окном проекта.

*Практика:*

**4.7. Тема: Практика:** Окно предварительного просмотра.

**4.8. Тема: Практика:** Окно предварительного просмотра.

**4.9. Тема: Практика:** Окно предварительного просмотра. *Практика:*

**4.10. Тема: Практика:** Работа с окном таймлайна.

**4.11. Тема: Практика:** Работа с окном таймлайна.

**Раздел V. Создание видеофильмов и видеоклипов. 30ч.** *Теория:*

**5.1. Тема: Теория:** Создание проекта в формате HD.

*Практика:*

**5.2. Тема: Практика:** Создание проекта в формате HD.

**5.3. Тема: Практика:** Работа с окном таймлайна.

**5.4. Тема: Практика:** Работа с окном таймлайна.

**5.5. Тема: Практика:** Эффекты перехода между клипами.

**5.6. Тема: Практика:** Эффекты перехода между клипами.

**5.7. Тема: Практика:** Эффекты перехода между клипами.

**5.8. Тема: Практика:** Эффекты перехода между клипами.

**5.9. Тема: Практика:** Стык кадров

**5.10. Тема: Практика:** Стык кадров

**5.11. Тема: Практика:** Стык кадров

**5.12. Тема: Практика:** Эффекты на стыках.

**5.13. Тема: Практика:** Эффекты на стыках.

**5.14. Тема: Практика:** Переходы на стыках.

**5.15. Тема: Практика:** Экспорт готового материала.

# **Раздел VI. Аттестация.**

**6.1. Тема:** Промежуточная аттестация.

**Практика:** Создание видеоклипа.

**6.2. Тема:** Итоговая аттестация

**Практика:** Практическое задание.

## **Раздел VII. Итоговое занятие.**

## **Методическое обеспечение**

В основе методологии образовательной программы лежат работы С.М. Эйзенштейна «Монтаж», С.Е.Медынского «Компонуем кадр», А.Д.Головни «Мастерство кинооператора», Л.В. Кулешова «Уроки кинорежиссуры».

Занятия включают теоретическую и практическую часть. Практическая часть модуля организована в форме занятий. Важной составляющей каждого занятия является самостоятельная работа обучающихся. Тема занятия определяется приобретаемыми навыками. В каждом занятии материал излагается следующим образом:

Повторение основных понятий и методов для работы с ними.

 Ссылки на разделы учебного пособия, которые необходимо изучить перед выполнением заданий.

 Основные приёмы работы. Этот этап предлагает самостоятельное выполнение заданий для получения основных навыков работы; в каждом задании формулируется цель и излагается способ её достижения.

- Упражнения для самостоятельного выполнения.
- Проекты для самостоятельного выполнения.

# **Методы и приемы обучения:**

1. объяснительно-иллюстрованный метод обучения:

- приемы: беседа, объяснение, показ действий;

2. репродуктивный метод обучения:

- приемы: опрос, задания по образцу;

3.проблемно-поисковые методы обучения:

- приемы: поиск, анализ, исследование, сравнение, обобщение.

#### **Межпредметные связи**

Для реализации данной программы необходимо владение знаниями на базовом уровне по таким предметам как «Музыка», «Изобразительное искусство», «Информатика и ИКТ», а также другими учебными предметами в соответствии с выбранной учащимися тематикой итоговой работы. Знания, полученные при изучении программы **«Уроки видеомонтажа»**, учащиеся могут использовать при создании обучающих фильмов по предметам школьной программы, фильмов для участия в конкурсах социальной рекламы, конкурсах видеороликов, при создании фильмов-поздравлений, для визуализации научных и прикладных исследований в различных областях знаний — физике, химии, биологии и др. Созданные фильмы могут быть использованы в докладе, статье, мультимедиа-презентации, размещены на Web – странице, в школьной или в домашней видеотеке. Знания и умения, приобретенные в результате освоения программы **«Уроки видеомонтажа»** являются фундаментом для дальнейшего совершенствования мастерства в области обработки цифрового видео.

#### *Дидактическое обеспечение*

Видеоматериалы в сети интернет, карточки с заданиями, иллюстрации, хромакей, монтажная программа, материалы по диагностике (Тест). *Методические рекомендации по развитию базовых навыков владения видеоаппаратурой:*

- рекомендации по теме «Кинематограф»;
- рекомендации по видеомонтажу;
- рекомендации по созданию проектов;
- рекомендации по работе с хромакеем;
- рекомендации по работе с футажами

## *Методические пособия:*

- видеофильм по работе с камерой;
- презентации по видеооборудованию;
- презентация и видеофильм «Устройство штатива»;
- игры «Раскадровка»;
- документальный фильм о кинематографе;
- таблица «Структура видеофильма»;
- презентация «Композиция кадра»;
- серия мастер-классов по видеомонтажу (видеоматериалы);
- серия документальных и художественных фильмов;
- работы учащихся.

## *Техническое обеспечение*

Занятия проходят в помещении, оборудованном в соответствии с техникой безопасности и санитарными нормами.

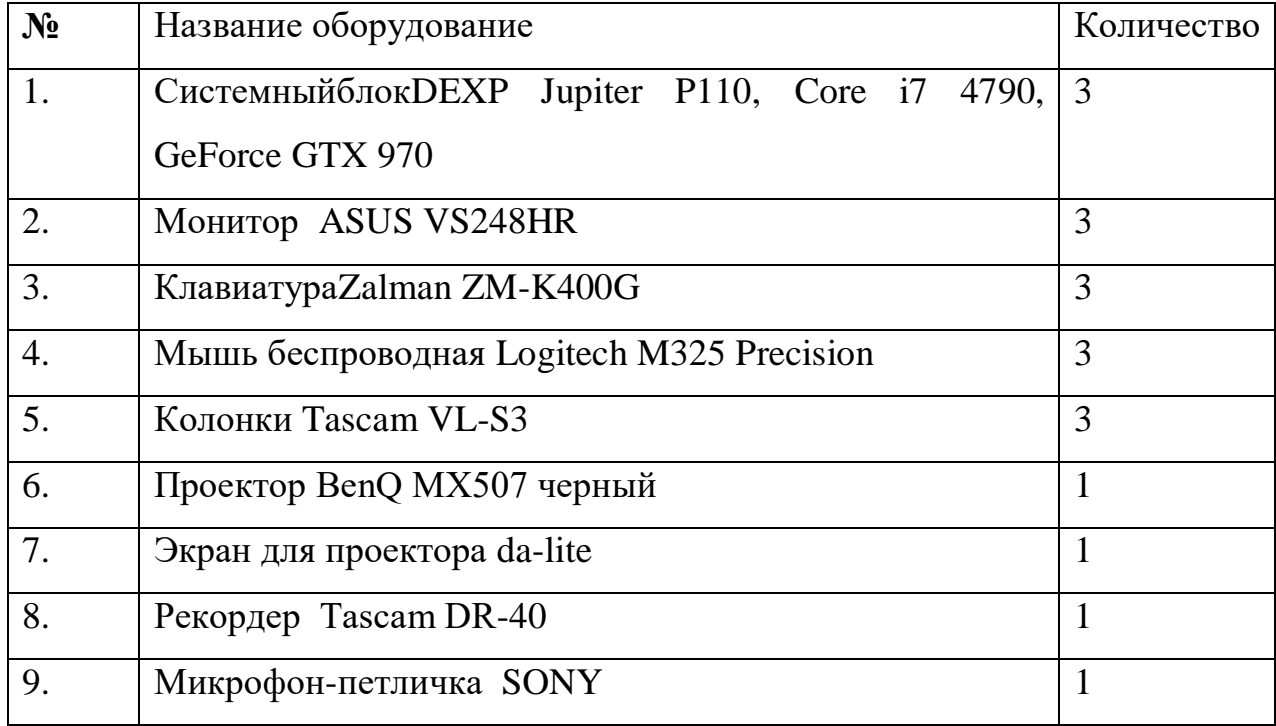

# **Список интернет-ресурсов: при написании Программы**

1.Андреев,В.И. Педагогика творческого саморазвития. Инновационный курс. <https://logos-press.ru/docs/pedagogika.pdf>

2.Васильева, Л. А. Делаем новости!<http://evartist.narod.ru/text5/23.htm>

3.Вакурова, Н. В., Московкин, Л. И. Типология жанров современной экранной продукции.<http://evartist.narod.ru/text3/08.htm>

4. Кузнецов, И. Н. Информация (сбор, защита, анализ <http://www.evartist.narod.ru/text/21.htm>

5.Селевко, Г.К. Современные педагогические технологии. [http://school11sp.ru/data/uploads/docs/v\\_pomosch\\_uchitely/7.pdf](http://school11sp.ru/data/uploads/docs/v_pomosch_uchitely/7.pdf)

6. Соколов, А.Г. Монтаж: телевидение, кино, видео. [http://club.anime.kharkov.ua/Mamoru/editing/Sokolov\\_Editing\\_part\\_2.pdf](http://club.anime.kharkov.ua/Mamoru/editing/Sokolov_Editing_part_2.pdf)

7. Утилова, Н.И. Монтаж: учебное пособие. [http://jurfa.narod.ru/arxiv/4/rostova/Utilova\\_montag.pdf](http://jurfa.narod.ru/arxiv/4/rostova/Utilova_montag.pdf)

8. Симаков В.Д. Хочу снимать кино! [https://docplayer.ru/27337973-V-d](https://docplayer.ru/27337973-V-d-simakov-hochu-snimat-kino.html)[simakov-hochu-snimat-kino.html](https://docplayer.ru/27337973-V-d-simakov-hochu-snimat-kino.html)